### マイルストーン

VPJ3804 - 96/07

この資料は以下の製品について記述したものです。

 $\Box$ Microsoft(R) Project for Windows 95 ( $\%$  Microsoft Project 95)

#### 概要

 $fffff\Box f,\Box fffffff',\Box-\% \Box, \check{Z},\check{Z} \bullet, \Box ffffff, \Box' \Box \langle, \cdot, ..., \check{Z} -, ...\Box \check{S}\check{S}, ff, fff, ..., fffff \Box f, \cdot, \bullet \check{Z},... \Box$ 

# 内容

#### 1.  $ffff$  $\Box$ f

 $f f f f f f f, \check{S}' \check{S}, \check{S}—...,,\Box f f f f \Box f, \check{Z}—, f f f f f f, \check{Z},...,, f f f f f \Box f, \check{Z},...,,\Box f f f f f f f, \check{Z}—$  $\ldots, \Box ff ff f \Box f \in \ldots, ff f \text{ if } f \Box f \text{ } f \Box, \blacktriangleright \mathbf{Z}, \ldots, \Box$ 

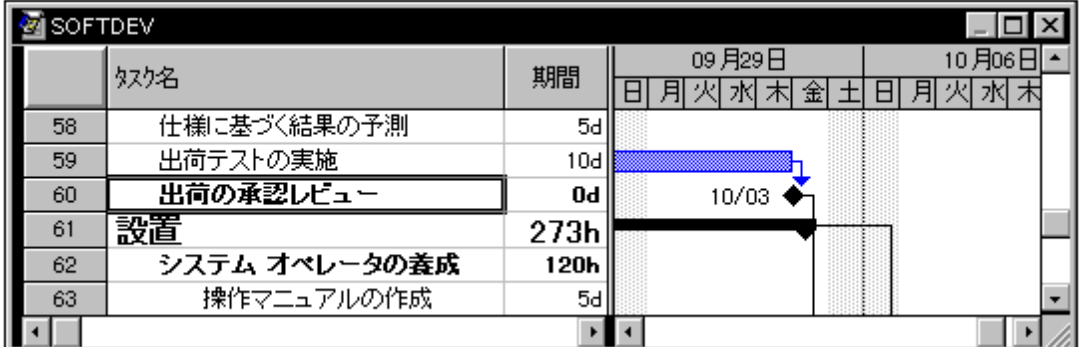

### $\leq f$ ffff $\Box f \subset (\Box)$ >

#### 2. ŠŠ, $ff, ff, \Box$  $\Box$ ,,,,

 $\check{S}\check{S},ff,fff,\check{Z}^{uu},fffff\Box f,,\hat{~},\hat{~},\hat{~},\hat{~}}\check{S}\check{S},ff,fff,\Box\Box\hat{~},\hat{~},\hat{~},\hat{~},\hat{~}}\check{S}\check{S},ff,\hat{~},\hat{~},\hat{~},\hat{~}}\check{S}\check{S},ff,\hat{~},\hat{~},\hat{~},\hat{~},\hat{~}}\check{S}\check{S},ff,\hat{~},\hat{~},\hat{~},\hat{~},\hat{~}}\check{S}\check{S},ff,\hat{~},\hat{~},\hat{~},\hat{~},$  $\mathit{ffff}_\mathit{f},\Box[\Box\Box] \mathit{ff}_\mathit{f},\allowbreak [\mathit{fffff}_\mathit{f},\Box'] \mathit{ffff}_\mathit{f},\allowbreak [\Box\Box] \mathit{ff}_\mathit{f},\allowbreak [\Box\Box] \mathit{ff}_\mathit{f},\allowbreak [\Box\Box] \mathit{ff}_\mathit{f},\allowbreak [\Box\Box] \mathit{ff}_\mathit{f},\allowbreak [\Box\Box\Box] \mathit{ff}_\mathit{f},\allowbreak [\Box\Box\Box] \mathit{ff}_\mathit{f},\allowbreak [\Box\Box\Box] \mathit{ff}_\mathit{f},\allowbreak [\Box\Box\Box$  $\Box, \Box f\Box ff,$   $[fffff\Box f]$   $ff\Box ff,$   $\degree$   $\circ$   $\Box ff\Box ff,$   $\degree, \Box,$   $\Box,$   $\Box,$ 

#### 3. ŠŠ, $ff$ <sup> $\cap$ </sup>, $ffff$  $\cap$  $f$ , $\cap$  $\cap$ <sub>,,,,</sub>

 $\check{\mathbf{S}}\check{\mathbf{S}},ff,fff,\check{\mathbf{Z}}^{a\alpha},fffff\Box f,.,,^{\hat{a}},,,\Box,^{\hat{a}}\check{\mathbf{S}}\check{\mathbf{S}},ff'\Box,ffff\Box f,ffff\Box f,\Box\Box,,,,\Box,,,\Box,^{\hat{a}},\Box,^{\hat{a}}\check{\mathbf{S}}\check{\mathbf{S}}\Box\Box,\Box,,,\Box,,,\Box,^{\hat{a}},\Box,^{\hat{a}}\check{\mathbf{S}}\Box\Box\Box$  $\mathit{ffff},\mathit{fff}$ ,  $\Box$  $\Box$  $\Box$  $\mathit{ff}$ ,  $\Box$  $\mathit{ffff}$  $\Box$  $\Box$  $\mathit{ff}$  $\mathit{ff}$  $\mathit{ff}$  $\mathit{ff}$  $\mathit{ff}$  $\mathit{ff}$  $\mathit{ff}$  $\mathit{ff}$  $\mathit{ff}$ '''ƒƒƒ' [ƒƒƒƒƒƒ] ƒƒƒƒ''‰'ƒƒƒƒ'''''''''

#### 4. Œ,• $\check{Z}\check{Z}$ ,,, $ffff[f|f|$

Microsoft Project 95  $\ldots \Box$  'Šfff."—.• $\Box$ Š' $\ldots \Box$  'Šfff. $\Box$ -" $\Box$  $\Box$ -Œ'''–"Œ'•''ŽŽ''''''''ƒƒƒ''''''''''Šƒƒƒ'ŠŠ"ŽŠŽ"'—"''ŠŠ"'"•‰''''''  $\mathcal{S}$ fff, $\Box$ '.... $\Box$ ['''] fff $\Box$ , [' $\mathcal{S}$ fff,''']  $\mathcal{S}$ fff... $\Box$ , ffff, $\Box$ fff ff $\Box$ f $\Box$ PERT  $f$ f $\Box$ f $\Box$ f $f$ f $\Box$ f $\Box$ f $f$ f $\Box$ ,...... $\Box$  $\Box$  $\Diamond$ š $f$ f $f$ ... $\Box$  $\Diamond$ ... $\Diamond$  $\Diamond$ ... $f$ f $f$ f $\Box$ f $f$ .... $\Box$  $\Box$  $\Box$  $\Box$  $\Diamond$ s $f$ f $f$  $\Box$  $\bullet$ ]  $f$ f $f$ f $f$  $f$ f $f$  $\Box$  $\Diamond$ š $\Diamond$  $ffff, 0, \stackrel{\ldots}{\cdot} \dots$ 'Šƒƒƒ'"'"'Œ''ŒŒ' 1 ‰''''''''1 "'''ƒƒƒ'Œ'•'''ƒƒƒƒƒ'''''''''''

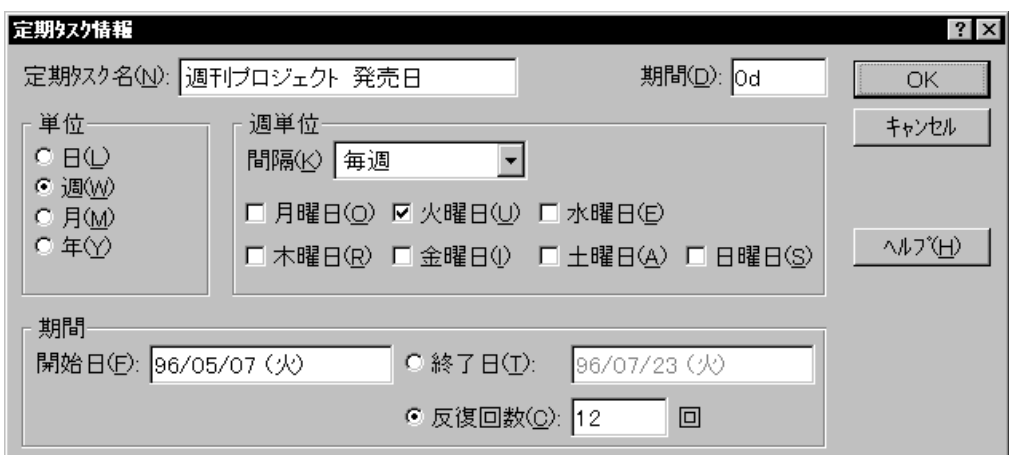

## <['Šfff□•] fffff ffff>

 $\check{S}$ fff."‰"" $\Box$ . $\Box \Box$ fff $\Box f$  $ffff.^{\bullet}\check{Z}. \Box$ "‰ $\cdots \Box... fff. \Box \Box... \Box... \Box...\boxcirc\cdots$ " $\cdots \Box fff \Box f$ ' $\cdots \Box \cdots \Box \cdots \Box \cdots \Box \cdots \Box \cdots \Box fff. \Box \Box...$ "‰""''''‰""'ƒƒƒƒƒ'''''''''''

5.  $\Box$ , $\Box$ ,, $fffff\Box f$ ,•Ž

—

'ˆ

 $f\{f\}f\cap f,f\{f\cap f\}f\cap f,f\{f\{f,\Box,\Box,,,\bullet\check{Z},\ldots,\Box,\Box,\bullet,\Box,\bullet\Box,f\{f\}f\}\cap f,\hat{\Box},\bullet,\bullet\check{Z},\ldots,\Box,\Box$ 

 $fff\Box fff\Box \longrightarrow^\bullet\Box\Box fffff,,,,,,fffff\Box f,ffff\Box ffff,fffff\Box,^\circ,,,,^\bullet \check{Z},,,\Box$ 

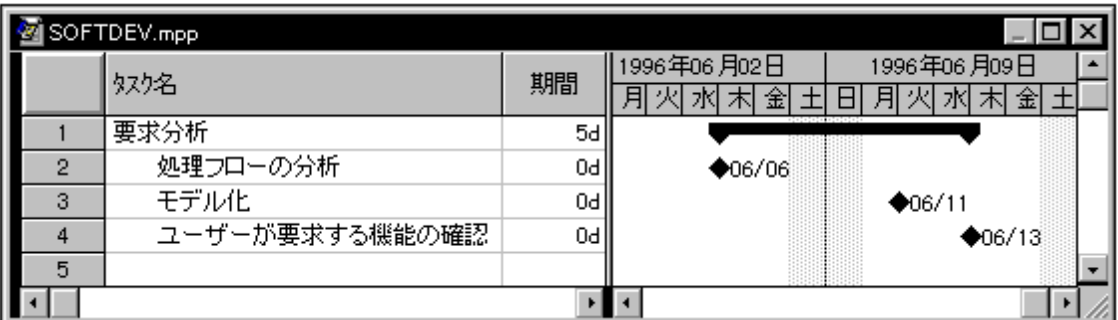

### $<\square,\square,.,',ffffff\square f$

- 1. 2, 4  $\Box$ -,, 3, fff, ", ,
- 2.  $\left[\right] fff\left[\right]$ ,  $\left[fff\right]$ ,  $\left[ffff\right]$ ,  $\left[\right] fffff$   $\left[ffff\right]$ ,  $\left[\right]$
- 3. ["]  $ff, ffff, \Box [fff \Box fff, \Box, \Box, , , \cdot \mathbb{Z}, , ]$   $ffffffff, ff, , , [OK]$   $,ffff, , , \Box$
- 4.  $[\Box \check{Z}] fff\Box, [f\Box, ffff], ffff, \Box [f\Box, ffff] ffffff ffff, \check{Z}_\nu, \Box$
- 5.  $[f\Box, \mathbb{E}] ff, ffff, \Box \check{Z}, f\Box, \mathbb{E}\Box, \bullet \Box, \Box, \Box$

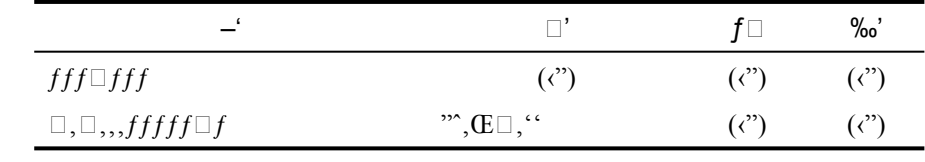

6.  $[OK]$ ,  $ffff,$ ,  $\Box$ 

 $\bullet$ —,‰,,fff $\Box$  fff, $\Box$ ,,,, $\Box$ fffff;" $\cdot \check{\mathsf{Z}}$ ,,,,,,,,,, $\Box$ [f $\Box$ f] fff $\Box$ , [ffffff] ,ffff, [ffffff;" $\cdot \check{\mathsf{Z}}$ ] ,ffff,,, $\Box$ 

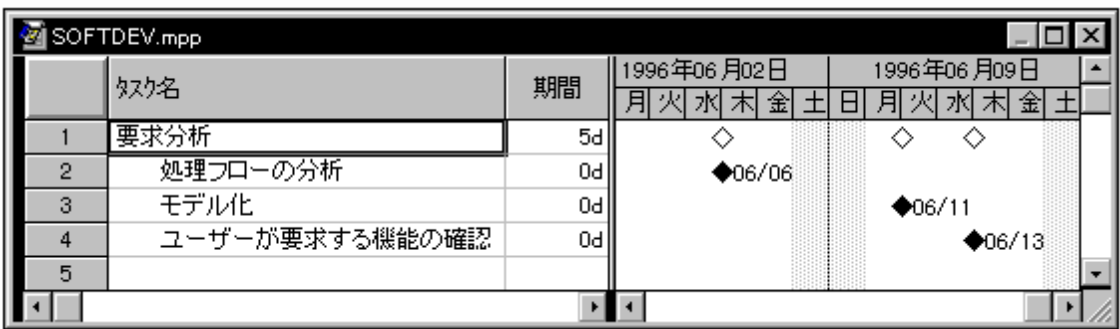

### $\lhd$ '''',..,,, $E$ ,ffffff

#### 6.  $fffff\Box f$ Š—

 $fffff\Box f,\mathbb{E}\Box,\bullet_1,,,,,,,\Box, \Box ffffff\Box f,,,fff\Box f,,,\bullet\check{Z},,,\Box fff\Box f,,,\bullet\Box,,,,,,\Box, \Box fffff\Box f,,,,,fff\Box f,,,fff\Box f,,,\bullet\check{Z},\bullet\Box f,fff\Box f,,,\bullet\check{Z},\bullet\Box f,ffff\Box f,,,\bullet\check{Z},\bullet\Box f,ffff\Box f,,,\bullet\check{Z},\bullet\Box f,ffff\Box f,,\bullet\Box f,ffff\Box f,,\bullet\Box f,ffff\Box f,\bullet\Box f,ffff\Box f,\bullet\Box f,ffff\Box f,ffff\Box f,ffff\Box$ ƒ'''—'''''''''

### $f \square, f f f f$

 $ffff\Box f, \mathbb{G}\Box, \Box\Box\Box, , \Box \mathbb{G}\Box, ff\Box f\Box\Box, \Box\Box, ,\Box\Box\Box fff\Box, [f\Box, ffff], ,\Box$ 

### f f f f

 $[f \Box f] \; ff f f \Box, \; [ff ff], \Box \; [ff ff f \Box f] \; , ff ff,,, \Box ff ff f \Box f, \ldots, \bullet \check{Z}, \ldots, \Box ff ff f f \; f \Box \; (ff \Box f \Box f) \; , ff ff+, \Box \; [ff ff] \; , ff ff, \ldots, \bullet \check{Z}, \ldots, \Box \; f ff ff \; f \Box \; (ff \Box f \Box f \Box f) \; , ff ff+, \Box \; [ff ff] \; , ff ff+, \Box \; [ff] \; , ff ff, \Box \; [ff] \; , ff ff, \Box \; [ff] \; , ff ff, \Box \; [ff] \; , ff ff, \Box \$  $ff\Box,$ ,, PERT  $ff\Box f,\Box$ ,) ,• $\Box,$ ,, $\Box$ Shift  $f\Box$ ,‰,,,, [fffff $f\Box f$ ],  $ffff,$ ,, $\Box$ ,,,,fff,•Ž, $\Box$ fffff $f\Box f,$ ,,fff,‹'•Ž,,,, $\Box$ 

#### $ff \Box f$

 $\lceil \cdot \check{Z} \rceil$  fff $\Box$ fl $\Box$ fff $\Box$ f $\Box$ ff $\Box$ f $\Box$ ffffff $f$ ... $\Box$  $\Box$ f $\Box$ fffff $\Box$ f $\Box$ fl $\Box$ ƒƒƒ'''''''[ƒƒƒƒƒƒ] 'ƒƒƒƒƒƒƒ'''ƒƒƒ'''ˆƒƒƒƒ'•Ž'''ƒƒƒ'''''''[ƒƒƒˆ—] ƒƒƒƒƒ ƒƒƒƒ' [ƒƒ'] 'ƒƒƒƒƒƒƒ'[ƒƒƒ–] ƒƒƒƒ'ˆ—' [ƒƒƒƒƒƒ] 'ƒƒƒƒŒ [•] 'ƒƒƒƒ'''

#### $ffff$

[ƒƒƒƒƒƒ] ƒƒƒƒ'"—''ƒƒ'ƒƒƒƒƒ''''ƒƒƒƒ'ƒƒƒƒƒ'''ƒƒƒƒƒƒ'''ƒƒƒ'''—'''''''''  $\overline{f}$   $f$   $f$   $f$   $f$   $\overline{f}$   $\overline{f}$  $[Excel f \Box ff \Box f]$ ,,,", $[\cdot^{\epsilon}]$ , $ffff$ ,,, $\Box [ffff \Box f]$   $ffffff$ , $\check{Z}$ ,,,, $\Box [ffff \Box f^{\epsilon}$  $f$ *f*  $f$ *f*,  $f$  $f$ *f* $f$  $f$ <sub>*,,,,,fff* $f$  $f$ <sub>*,,,* $\Box$ </sub></sub>

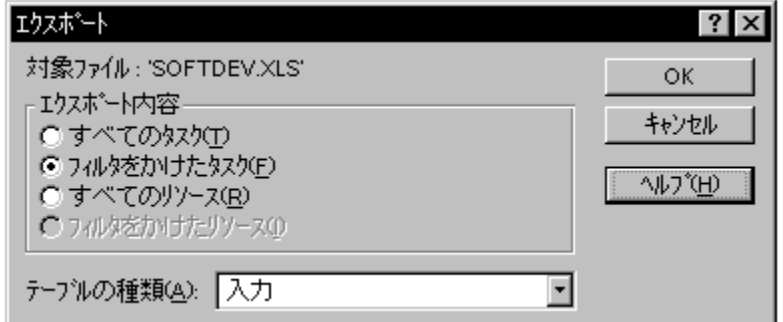

# $\leq$ [ffff $\leq$ ] fffffffffff

7. Ž

Microsoft Project 95,  $\check{Z}_1, \check{Z}_2, \check{Z}_3, \check{Z}_4, \check{Z}_5, \check{Z}_5$ 

# その他

 $\Box$ ,, $\check{\mathsf{Z}}\text{-},\overset{\scriptscriptstyle\mathsf{G}}{\text{-}},\cdots\text{-}\Box$ ,,,, $\bullet\Box$ ,,,,,,,,,,,,  $\Box_{\boldsymbol{\beta}},\Box_{\boldsymbol{\beta}},\Box_{\boldsymbol{\gamma}},\check{\mathbb{Z}}\text{\textbf{---}},\overset{\boldsymbol{\alpha}}{\text{\textbf{---}}},...,\overset{\boldsymbol{\beta}}{\text{\textbf{0}}\text{\textbf{---}}},\overset{\boldsymbol{\alpha}}{\text{\textbf{0}}}\text{\textbf{---}},\overset{\boldsymbol{\alpha}}{\text{\textbf{0}}}\text{\textbf{---}}\text{,}\overset{\boldsymbol{\alpha}}{\text{\textbf{0}}}\text{\textbf{---}}\text{,}\overset{\boldsymbol{\alpha}}{\text{\textbf{---}}},\overset{\boldsymbol{\alpha}}{\text{\textbf{---}}},\overset{\boldsymbol{\alpha}}{\text{\text$  $\Box$ Microsoft $\Box$ MS-DOS  $\cdot \Box$  Microsoft Corporation  $\cdot \Box \bullet$ ,  $\Box$  $\Box$  Windows ,  $\bullet$  Microsoft Corporation ,  $\Box \bullet$ ,  $\Box$  $\Box$ ,,Ž—,‹ $\Box,$ ,,,,‰Ž– $\Box\Box$ •–, $\Box$ ŠŽ,"~ $\Box$ •,,, $\Box$ •,, $\Box$  $\Box$ .. $\check{Z}$ —.^ $\bullet$ ... $\circ$ ... $\cdot$ ... $\check{Z}$ — $\Box \bullet$  $\Box$ ............ $\Box$ (C)1995 Microsoft Corporation. All rights reserved.